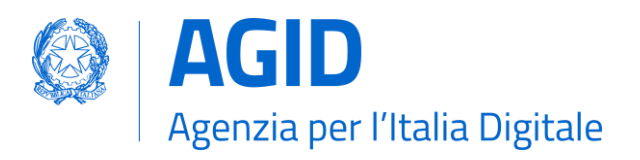

## Annullamento richiesta certificazione

Nel caso in cui, successivamente all'avvio di un'istanza, il Titolare voglia annullare la richiesta di certificazione di una componente effettua richiesta ad AgID.

Il Titolare recupera il [Modulo "Annullamento richiesta certificazione"](https://www.agid.gov.it/sites/default/files/repository_files/06_annullamento_richiesta_certificazione_componente.pdf), lo compila e lo fa sottoscrive digitalmente in formato cadex dal rappresentante legale del Titolare.

Il modulo è inviato alla PEC [protocollo@pec.agid.gov.it,](mailto:protocollo@pec.agid.gov.it) entro i tempi di integrazione comunicati da AgID, utilizzando il DD del Titolare registrato:

- per i soggetti pubblici sull'indice di cui all'articolo 6-ter del CAD (IPA);
- per i soggetti privati sull'indice di cui all'articolo 6-bis del CAD (INI-PEC);

assicurando in oggetto alla mail la seguente dicitura "E-procurement: Annullamento richiesta certificazione [XXXXX]", dove XXXXX è il numero dell'istanza indicato da AgID all'avvio della istruttoria di certificazione.

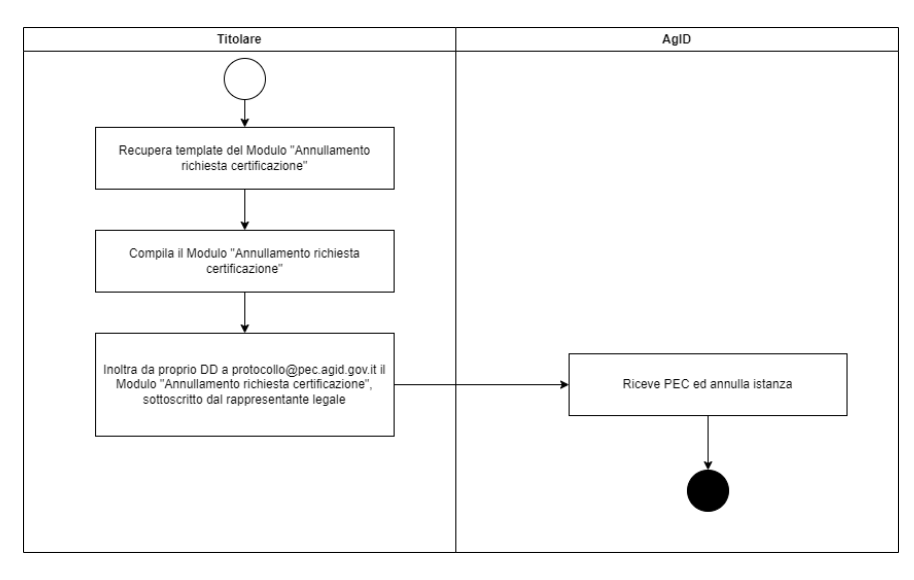

*Figura 1 - Annullamento richiesta certificazione*

**AGID | via Liszt, 21 – 00144 Roma | [protocollo@pec.agid.gov.it](mailto:protocollo@pec.agid.gov.it) | [www.agid.gov.it](http://www.agid.gov.it/) | tel. 06 85264.1**

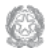